## EACS CONTACT US: Customer Service at 800-256-8606, option 4<br>Brokers or Agencies, call Broker Resources at 866-980-7483

## General Frequently Asked Questions

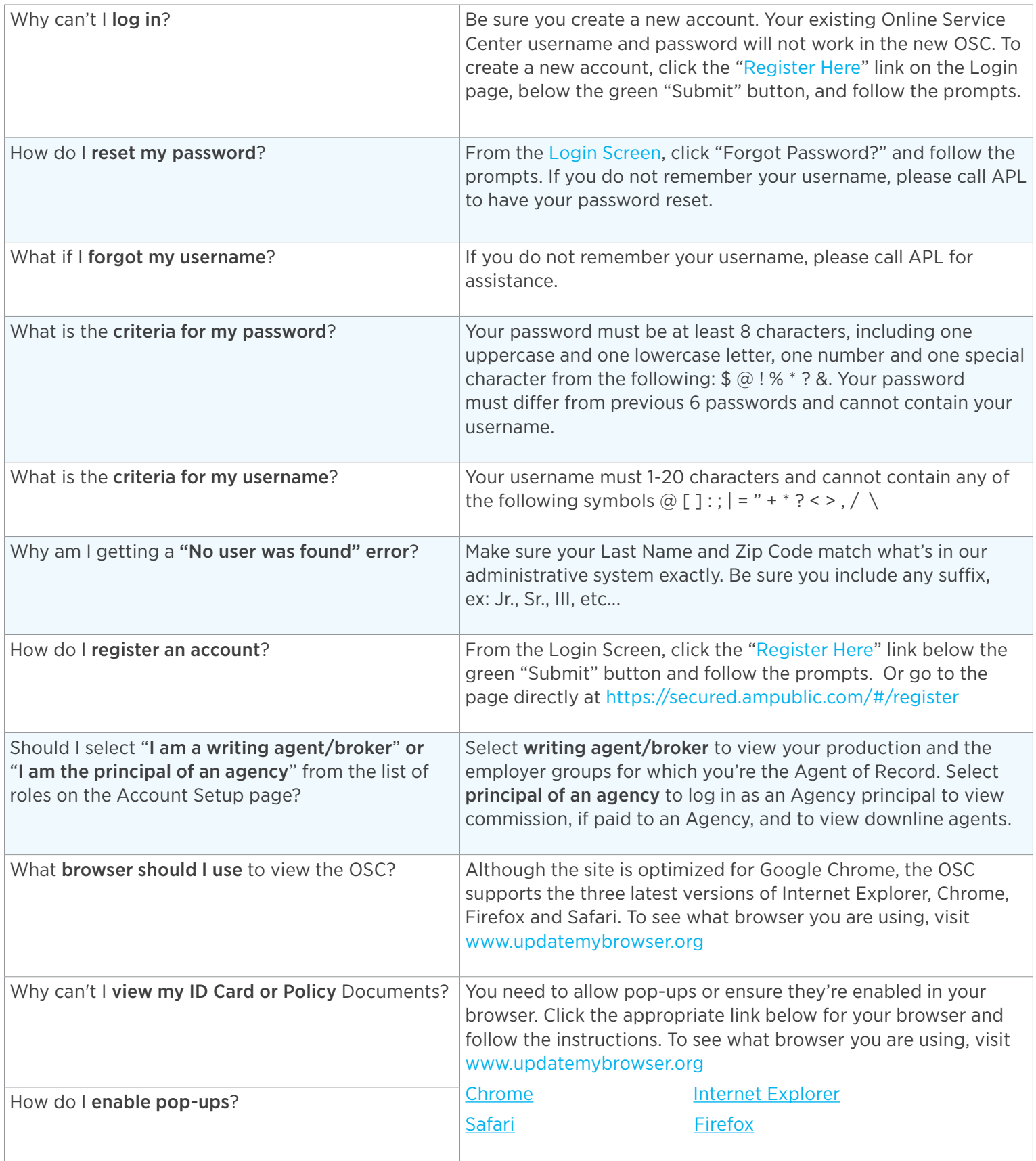